# Access Free Text Document Image Restoration Matlab Code Bing

Thank you entirely much for downloading **Text Document Image Restoration Matlab Code Bing**.Most likely you have knowledge that, people have see numerous times for their favorite books once this Text Document Image Restoration Matlab Code Bing, but end happening in harmful downloads.

Rather than enjoying a good ebook taking into account a mug of coffee in the afternoon, instead they juggled with some harmful virus inside their computer. **Text Document Image Restoration Matlab Code Bing** is affable in our digital library an online permission to it is set as public fittingly you can download it instantly. Our digital library saves in multipart countries, allowing you to get the most less latency epoch to download any of our books similar to this one. Merely said, the Text Document Image Restoration Matlab Code Bing is universally compatible behind any devices to read.

# **JS0UXT - BRADLEY POWERS**

text document image segmentation matlab source code are a good way to achieve details about operating certainproducts. Many products that you buy can be obtained using instruction manuals. These user guides are clearlybuilt to give step-bystep information about how you ought to go ahead

Types of images supported by MATLAB graphics. Displaying Image Data. This example shows how to read an RGB image into the workspace and display it. 8-Bit and

16-Bit Images. Reduce memory requirements by storing images as 8-bit or 16-bit unsigned integers. Read, Write, and Query Image Files. Work with standard image file formats in MATLAB, such ...

Document image dewarping, document image restoration, degraded document images, document pre-processing, text line detection, document image analysis 1. Introduction Document images often suffer from non-linear warping when captured by a digital camera or a scanner, especially when these documents are digitized

bounded volumes (see Fig. 1). **MATLAB Documentation - MathWorks 中国**

### **Text Document Image Restoration Matlab**

text document image restoration matlab code bing are a good way to achieve details about operating certainproducts. Many products that you buy can be obtained using instruction manuals. These user guides are clearlybuilt to give step-bystep information about how you ought to

*2*

go ahead in

# **TEXT DOCUMENT IMAGE RESTORA-TION MATLAB CODE BING PDF**

Hi, this is Murthy.I need an image restoration algorithm based on tychonoff regularization and topological gradient.If anybody can help me, send me a mail to my id surya.murthy76@gmail.com . harsha nikhil

# **Image Restoration - File Exchange - MATLAB Central**

enjoy now is Text ument Image Restoration Matlab Code Bing below. Harry Potter Accelerated Reader Answers, Guided Reading 5 1 Answers, Excel ... Document and Newsprint Image Restoration - Tutorial #9 This is a four-minute excerpt from a 65 minute tutorial.

# **[PDF] Text Ument Image Restoration Matlab Code Bing**

Types of images supported by MATLAB graphics. Displaying Image Data. This example shows how to read an RGB image into the workspace and display it. 8-Bit and 16-Bit Images. Reduce memory requirements by storing images as 8-bit or 16-bit

unsigned integers. Read, Write, and Query Image Files. Work with standard image file formats in MATLAB, such ...

#### **Images - MATLAB & Simulink**

extract text from image. Follow 399 views (last 30 days) ahmed on 21 Dec 2013. ... this code is not working with my 1024x1024 block of document image. this is my document image. is there any changes to be made to above code so that i can extract the words from my document image.the characters are extracting but i ... Discover what MATLAB ...

# **extract text from image - MATLAB Answers - MATLAB Central**

Binarization Driven Blind Deconvolution for Document Image Restoration 3 work [3,16,23], we exploit properties of two- tone text images. In doing so, we consider blind deconvolution and binarization as coupled problems and aggre-gate them in a novel energy minimization framework. The proposed algorithm

# **Binarization Driven Blind Deconvolution for Document Image ...**

If the image is 256 x 120 and you were to

read it in successfully, then you are not going to be able to reshape it as  $128 * 128$ . You would have more hope if the image had been 256 x 128 instead of 256 x 120: in such a case there might be a reason why two adjacent elements in the input should become one element in output.

#### **Text to Image conversion - MATLAB Answers - MATLAB Central**

Text files often contain a mix of numeric and text data as well as variable and row names, which is best represented in MAT-LAB ® as a table. Read Text File Data Using Import Tool Preview tabular data from a text file or the clipboard and select data to import using the Import tool.

#### **Text Files - MATLAB & Simulink**

Experiment 7: Image restoration filters (using MATLAB) By: Dr. Rajeev Srivastava This experiment demonstrates following image restoration filters and their comparative study: 1. Blind Deconvolution algorithm 2. Lucy-Richardson algorithm 3. Regularized filter 4. Weiner filter 1. Blind Deconvolution algorithm

**Experiment 7: Image restoration fil-**

# **ters (using MATLAB) By ...**

matlab GUI for image restoration using winer filter and spectral representation version 1.0.0.0 (11.3 KB) by pullarao chennamsetty pullarao chennamsetty (view profile)

# **matlab GUI for image restoration using winer filter and ...**

More than 40 million people use GitHub to discover, fork, and contribute to over 100 million projects. ... Learning Deep CNN Denoiser Prior for Image Restoration (CVPR, 2017) (Matlab) image-inpainting image-denoising image-restoration image-deblurring single-image-super-resolution color-demosaicking deep-model

#### **image-restoration · GitHub Topics · GitHub**

We focus on restoration of text documents and we show that this type of highly structured data can be successfully restored by a convolutional neural network. The networks are trained to reconstruct high-quality images directly from blurry inputs without assuming any specific blur and noise models.

#### **CNN image restoration**

Craig was writing MATLAB scripts to clean up scanned pages from old manuscripts. Cleaning up scanned text » Steve on Image Processing and MATLAB - MATLAB & Simulink Toggle Main Navigation

# **Cleaning up scanned text » Steve on Image Processing and ...**

 $\Box$ ndundundundundun matlab dundundundun <u>rencence and control control control control control control computer and control control control control control co</u>  $\Box$ ...

#### **MATLAB Documentation - MathWorks 中国**

Clearly the objective of image restoration is to make an estimate fn n (, ) 12 of the ideal image fn n(, )12, given only the degraded image gn n(, )12, the blurring function dn n(, )12 and some information about the statistical properties of the ideal image and the noise. (a) (b) Figure 1: (a) Image formation model in the spatial domain.

#### **BASIC METHODS FOR IMAGE RESTORA-TION AND IDENTIFICATION**

Abstract: Many image restoration algorithms in recent years are based on patch processing. The core idea is to decompose the target image into fully overlapping patches, restore each of them separately, and then merge the results by a plain averaging.

#### **Multi-Scale Patch-Based Image Restoration - IEEE Journals ...**

28.How to Create GUI(matlab app designer) in Matlab & Put Images in Button as Icon(Matlab uicontrol) - Duration: 12:22. Programming Tech 7,762 views

#### **image processing in matlap using GUI**

text document image segmentation matlab source code are a good way to achieve details about operating certainproducts. Many products that you buy can be obtained using instruction manuals. These user guides are clearlybuilt to give step-bystep information about how you ought to go ahead

#### **TEXT DOCUMENT IMAGE SEGMENTA-TION MATLAB SOURCE CODE PDF**

Document image dewarping, document image restoration, degraded document images, document pre-processing, text line detection, document image analysis 1. Introduction Document images often suffer from non-linear warping when captured by a digital camera or a scanner, especially when these documents are digitized bounded volumes (see Fig. 1).

# **RESTORATION OF ARBITRARILY WARPED DOCUMENT IMAGES BASED ON ...**

title={Learning Deep CNN Denoiser Prior for Image Restoration}, author={Zhang, Kai and Zuo, Wangmeng and Gu, Shuhang and Zhang, Lei}, booktitle={IEEE Conference on Computer Vision and Pattern Recognition},

#### **TEXT DOCUMENT IMAGE RESTORA-TION MATLAB CODE BING PDF**

matlab GUI for image restoration using winer filter and spectral representation version 1.0.0.0 (11.3 KB) by pullarao chennamsetty pullarao chennamsetty (view profile)

# **Cleaning up scanned text » Steve on Image Processing and ...**

Binarization Driven Blind Deconvolution for

Document Image Restoration 3 work [3,16,23], we exploit properties of two- tone text images. In doing so, we consider blind deconvolution and binarization as coupled problems and aggre-gate them in a novel energy minimization framework. The proposed algorithm

Hi, this is Murthy.I need an image restoration algorithm based on tychonoff regularization and topological gradient.If anybody can help me, send me a mail to my id surya.murthy76@gmail.com . harsha nikhil

We focus on restoration of text documents and we show that this type of highly structured data can be successfully restored by a convolutional neural network. The networks are trained to reconstruct high-quality images directly from blurry inputs without assuming any specific blur and noise models.

# **Text Document Image Restoration Matlab**

Experiment 7: Image restoration filters (using MATLAB) By: Dr. Rajeev Srivastava This experiment demonstrates following image restoration filters and their comparative study: 1. Blind Deconvolution algorithm 2. Lucy-Richardson algorithm 3. Regularized filter 4. Weiner filter 1. Blind Deconvolution algorithm

text document image restoration matlab code bing are a good way to achieve details about operating certainproducts. Many products that you buy can be obtained using instruction manuals. These user guides are clearlybuilt to give step-bystep information about how you ought to go ahead in

# **[PDF] Text Ument Image Restoration Matlab Code Bing**

# **Images - MATLAB & Simulink**

28.How to Create GUI(matlab app designer) in Matlab & Put Images in Button as Icon(Matlab uicontrol) - Duration: 12:22. Programming Tech 7,762 views title={Learning Deep CNN Denoiser Prior for Image Restoration}, author={Zhang, Kai and Zuo, Wangmeng and Gu, Shuhang and Zhang, Lei}, booktitle={IEEE Conference on Computer Vision and Pattern Recognition},

Abstract: Many image restoration algorithms in recent years are based on patch processing. The core idea is to decompose the target image into fully overlapping patches, restore each of them separately, and then merge the results by a plain averaging.

enjoy now is Text ument Image Restoration Matlab Code Bing below. Harry Potter Accelerated Reader Answers, Guided Reading 5 1 Answers, Excel ... Document and Newsprint Image Restoration - Tutorial #9 This is a four-minute excerpt from a 65 minute tutorial.

If the image is 256 x 120 and you were to read it in successfully, then you are not going to be able to reshape it as 128 \* 128 . You would have more hope if the image had been 256 x 128 instead of 256 x 120: in such a case there might be a reason why two adjacent elements in the input should become one element in output.

#### **image processing in matlap using GUI**

#### **CNN image restoration**

# **TEXT DOCUMENT IMAGE SEGMENTA-TION MATLAB SOURCE CODE PDF Text to Image conversion - MATLAB Answers - MATLAB Central**

 $\Box$ 

# 们的世界的系统和产品。基于矩阵的 matlab 语言是世界上表示计算数学最 自然的方式。可以使用内置图形轻松可视化数据和深入了解数据。欢迎您使用桌面 环境进行试验、探索和发现。这些 matlab 工具和功能全部进行了严格测试 ...

extract text from image. Follow 399 views (last 30 days) ahmed on 21 Dec 2013. ... this code is not working with my 1024x1024 block of document image. this is my document image. is there any changes to be made to above code so that i can extract the words from my document image.the characters are extracting but i ... Discover what MATLAB ...

# **RESTORATION OF ARBITRARILY WARPED DOCUMENT IMAGES BASED ON ...**

#### **Experiment 7: Image restoration filters (using MATLAB) By ...**

Craig was writing MATLAB scripts to clean up scanned pages from old manuscripts. Cleaning up scanned text » Steve on Image Processing and MATLAB - MATLAB & Simulink Toggle Main Navigation

#### **image-restoration · GitHub Topics · GitHub**

More than 40 million people use GitHub to discover, fork, and contribute to over 100 million projects. ... Learning Deep CNN Denoiser Prior for Image Restoration (CVPR, 2017) (Matlab) image-inpainting image-denoising image-restoration image-deblurring single-image-super-resolution color-demosaicking deep-model

**extract text from image - MATLAB Answers - MATLAB Central**

**matlab GUI for image restoration using winer filter and ...**

#### **Image Restoration - File Exchange - MATLAB Central**

#### **Text Files - MATLAB & Simulink**

Clearly the objective of image restoration is to make an estimate fn n (, ) 12 of the ideal image fn n(, )12, given only the degraded image gn n(, )12, the blurring function dn n(, )12 and some information about the statistical properties of the ideal image and the noise. (a) (b) Figure 1: (a) Image formation model in the spatial domain.

Text files often contain a mix of numeric and text data as well as variable and row names, which is best represented in MAT-LAB  $\circledR$  as a table. Read Text File Data Using Import Tool Preview tabular data from a text file or the clipboard and select data to import using the Import tool.

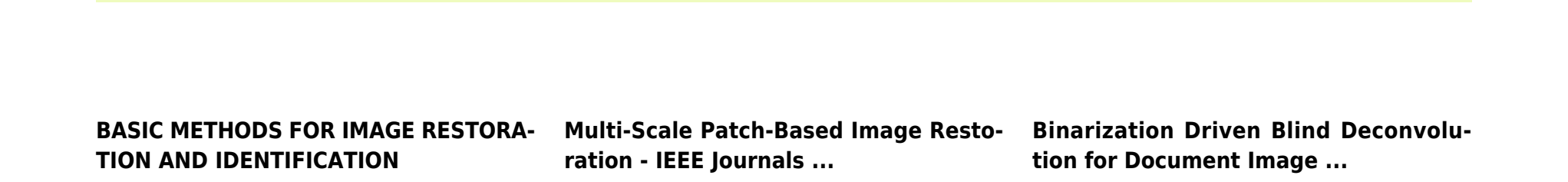

*6*